# **Developing iRules For BIG-IP**

**This course provides networking professionals a functional understanding of iRules development. The course builds on the foundation of the** *Administering BIG-IP or Configuring LTM course, demonstrating how to logically plan and write iRules to help monitor and manage common tasks involved with processing traffic on the BIG-IP system. Extensive course labs consist of writing, applying and evaluating the effect of iRules on local traffic. This hands-on course includes lectures, labs, and discussions.*

#### **Kursinhalt**

- Setting up the BIG-IP system
- Getting started with iRules
- Leveraging DevCentral resources for iRule development
- Exploring iRule elements, including events, functions, commands, variables, and operators
- Using control structures for conditional branching and looping
- Mastering whitespace, grouping, and special symbols
- Measuring iRule efficiency using timing statistics
- Logging from an iRule using syslog-ng and high-speed logging (HSL)
- Optimizing iRules execution, including implementing efficiency best practices
- Modularizing iRules for administrative efficiency, including using procedures
- Securing web applications with iRules, including preventing common HTTP
- attacks, securing HTTP headers and cookies, and implementing HTTP strict transport security (HSTS)
- Working with strings, including using Tcl parsing commands and iRules parsing functions
- Accessing and manipulating HTTP traffic, including applying selective HTTP compression
- Working with iFiles and data groups
- Using iRules with universal persistence and stream profiles
- Gathering statistics using STATS and ISTATS
- Incorporating advanced variables, including arrays, static variables, and the session table

Jeder Teilnehmer erhält die englischsprachigen Original-Unterlagen von F5 Networks in elektronischer Form.

#### **Zielgruppe**

**Developing iRules For BIG-IP**

Developing iRules For BIG-II

This course is intended for system administrators, network administrators and application developers responsible for the customization of traffic flow through a BIG-IP system.

#### **Voraussetzungen**

Students must complete one of the following F5 prerequisites before attending this course:

- Administering BIG-IP instructor-led course
- Configuring BIG-IP LTM instructor-led course
- F5 Certified BIG-IP Administrator

The following free web-based training courses, although optional, will be very helpful for any student with limited BIG-IP administration and configuration experience. These courses are available at F5 University**:**

- Getting Started with BIG-IP web-based training
- Getting Started with BIG-IP Local Traffic Manager (LTM) web-based training

The following general network technology knowledge and experience are recommended before attending any F5 Global Training Services instructor-led course: OSI model encapsulation; Routing and switching; Ethernet and ARP; TCP/IP concepts; IP addressing and subnetting; NAT and private IP addressing; Default gateway; Network firewalls; LAN vs. WAN.

The following **course-specific** *knowledge and experience is suggested before attending this course: HTTP protocol; Any programming language.*

 $\frac{1}{20}$  0 1  $\frac{1}{20}$  1  $\frac{0}{10}$  10

Stand 20.09.2024

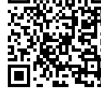

**Dieser Kurs im Web**

**国際協** Alle tagesaktuellen Informationen und Möglichkeiten zur Bestellung finden Sie unter dem folgenden Link: **EDITER** www.experteach.at/go/FIRU

#### **Vormerkung**

Sie können auf unserer Website einen Platz kostenlos und unverbindlich für 7 Tage reservieren. Dies geht auch telefonisch unter 06074 4868-0.

#### **Garantierte Kurstermine**

Für Ihre Planungssicherheit bieten wir stets eine große Auswahl garantierter Kurstermine an.

#### **Ihr Kurs maßgeschneidert**

Diesen Kurs können wir für Ihr Projekt exakt an Ihre Anforderungen anpassen.

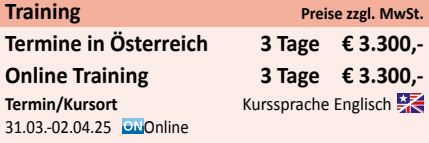

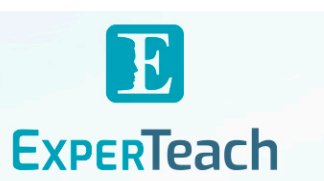

## Inhaltsverzeichnis **Developing iRules For BIG-IP**

#### **Chapter 1: Setting Up the BIG-IP System**

•Introducing the BIG-IP System •Initially Setting Up the BIG-IP System •Archiving the BIG-IP System Configuration •Leveraging F5 Support Resources and Tools

#### **Chapter 2: Getting Started with iRules**

•Customizing Application Delivery with iRules •Triggering an iRule

•Leveraging the DevCentral Ecosystem

•Creating and Deploying iRules

#### **Chapter 3: Exploring iRule Elements**

- •Introducing iRule Constructs
- •Understanding iRule Events and Event Context •Working with iRule Commands
- •Logging from an iRule Using SYSLOG-NG (LOG
- Command)
- •Working with User-Defined Variables
- •Working with Operators and Data Types •Working with Conditional Control Structures (IF and
- •Incorporating Best Practices in iRules

SWITCH)

### **Chapter 4: Developing and Troubleshooting iRules**

- •Mastering Whitespace and Special Symbols •Grouping Strings
- •Developing and Troubleshooting Tips
- •Using Fiddler to Test and Troubleshoot iRules

#### **Chapter 5: Optimizing iRule Execution**

- •Understanding the Need for Efficiency •Measure iRule Runtime Efficiency Using Timing Statistics
- •Modularizing iRules for Administrative Efficiency
- •Using Procedures to Modularize Code
- •Optimizing Logging
- •Using High-Speed Logging Commands in an iRule •Implementing Other Efficiencies
- •Using Looping Control Structures (WHILE, FOR, FOREACH Commands)

#### **Chapter 6: Securing Web Applications with iRules**

- •Integrating iRules into Web Application Defense
- •Mitigating HTTP Version Attacks
- •Mitigating Path Traversal Attacks

•Using iRules to Defends Against Cross-Site Request Forgery (CSRF)

- •Mitigating HTTP Method Vulnerabilities
- •Securing HTTP Cookies with iRules
- •Adding HTTP Security Headers
- •Removing Undesirable HTTP Headers

#### **Chapter 7: Working with Numbers and Strings**

•Understanding Number Forms and Notation •Working with Strings (STRING and SCAN Commands) •Combining Strings (Adjacent Variables, CONCAT and APPEND Commands) •Using iRule String Parsing Functions (FINDSTR, GETFIELD, and SUBSTR Commands)

#### **Chapter 8: Processing the HTTP Payload**

•Reviewing HTTP Headers and Commands •Accessing and Manipulating HTTP Headers (HTTP::header Commands) •Other HTTP commands (HTTP::host, HTTP::status, HTTP::is\_keepalive, HTTP::method, HTTP::version, HTTP::redirect, HTTP::respond, HTTP::uri) •Parsing the HTTP URI (URI::path, URI::basename, URI::query) •Parsing Cookies with HTTP::cookie •Selectively Compressing HTTP Data (COMPRESS Command)

#### **Chapter 9: Working with iFiles and Data Groups**

•Working with iFiles •Introducing Data Groups •Working with Old Format Data Groups (MATCHCLASS, FINDCLASS) •Working with New Format Data Groups (CLASS MATCH, CLASS SEARCH)

#### **Chapter 10: Using iRules with Universal Persistence, Stream, and Statistics Profiles**

•Implementing Universal Persistence (PERSIST UIE Command) •Working with the Stream Profile (STREAM Command) •Collecting Statistics Using a Statistics Profile (STATS Command) •Collecting Statistics Using iStats (ISTATS Command)

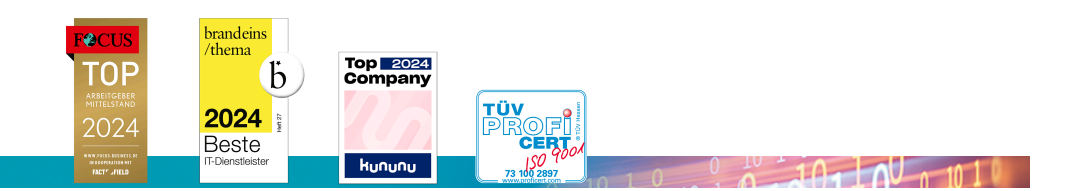

#### **Chapter 11: Incorporating Advanced Variables**

- •Reviewing the Local Variable Namespace
- •Working with Arrays (ARRAY Command)
- •Using Static and Global Variables
- •Using the Session Table (TABLE Command)
- •Processing Session Table Subtables
- •Counting "Things" Using the Session Table

#### **ExperTeach Training & Consulting GmbH**

Handelskai 94-96 • 1200 Wien • Telefon: +43 1 2350 383-0 • Fax: +43 1 2350 383-19 • info@experteach.at • www.experteach.at